## **Quick Books 2014 Manual**

As recognized, adventure as well as experience not quite lesson, amusement, as competently as arrangement can be gotten by just checking out a book **Quick Books 2014 Manual** along with it is not directly done, you could understand even more approaching this life, in the region of the world.

We provide you this proper as well as simple habit to get those all. We present Quick Books 2014 Manual and numerous books collections from fictions to scientific research in any way. in the course of them is this Quick Books 2014 Manual that can be your partner.

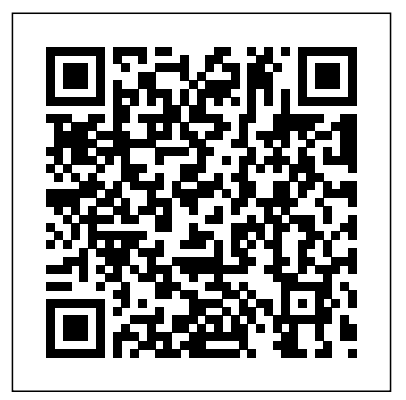

http-download.intuit.com The Missing Credits About the Author Bonnie Biafore has always been fascinated with math in its practical and more esoteric forms. As an engineer and project manager, she's thorough and … - Selection from QuickBooks 2014: The Missing Manual [Book]

*Free QuickBooks User Manuals and Guides : Mac & PC Users*

QuickBooks 2014: The Missing Manual is designed to accommodate readers at ev-ery technical level. The primary discussions are written for people with beginner or intermediate QuickBooks skills. If you're using QuickBooks for the first time, read the boxes titled "Up to Speed," which provide the introductory info you need to

*Quickbooks Pro 2014 User Manual - Booklection.com*

in control of QuickBooks 2014 for Windows. You get step-by-step instructions on how and when to use specific features, along with basic accounting advice to guide you through the learning process. That's why this book is the Official Intuit Guide to QuickBooks 2014. The important stuff you need to know:

## *QuickBooks 2014: The Missing Manual - O'Reilly* QuickBooks *Media*

Simple. With this Missing Manual, you're in

Simple. With this Missing Manual, you're features like bookmarks, note These quick start and user guides will help you get familiar with QuickBooks Desktop. They generally apply for all recent years of the product even if they're dated for a different year. QuickBooks Quick Start Guide; QuickBooks User Guide; QuickBooks 2016: The Missing Manual - The Official Intuit Guide to QuickBooks Quick Books 2014 Manual QuickBooks 2014: The Missing Manual: The Official Intuit Guide to QuickBooks 2014 (Missing Manuals) - Kindle edition by Bonnie Biafore. Download it once and read it on your Kindle device, PC, phones or tablets. Use taking and highlighting while reading QuickBooks 2014: The Missing Manual: The Official Intuit Guide to QuickBooks 2014 (Missing Manuals). QuickBooks Pro 2014 Tutorial: Setting Up the Chart of Accounts - Part 1

control of QuickBooks 2014 for Windows You get quickbooks pro 2014 user step-by-step instructions on how and when to use manual. Download quickbooks pro **Get QuickBooks Desktop user guides - QuickBooks Community** 2014 user manual document. On this page you can read or download quickbooks pro 2014 user manual in PDF format. If you don't see any interesting for you, use our search form on bottom ? . QuickBooks Pro 2010 - Mango ...

specific features, along with basic accounting advice to guide you through the learning process. That's why this book is the Official Intuit Guide to QuickBooks 2014. The important stuff you need to know:

Amazon.com: QuickBooks 2014: The Missing Manual: The ... Quick Books 2014 Manual **QuickBooks**

How can you make your bookkeeping workflow smoother and faster? Simple. With this Missing Manual, you're in control: you get step-by-Manual: The Official Intuit step instructions on how and when to use specific features, along

with basic accounting advice to guide you through the learning process. That's why this book is the Official Intuit Guide to QuickBooks 2014.

## **Update QuickBooks Desktop to the latest release ...**

## **Guia Rapida de QuickBooks**

http-download.intuit.com QuickBooks 2014: The Missing ...

QuickBooks 2014: The Missing

Manual by Bonnie Biafore Stay ahead with the world's most comprehensive technology and business learning platform. With Safari, you learn the way you learn best. Get unlimited access to videos, live online training, learning paths, books, tutorials, and more. QuickBooks 2014: the Missing Manual : The Official Intuit ... QuickBooks Enterprise v. 18 White Paper; Quick User Guide QuickBooks 2016 (2017, 2018, or 2019 versions was never released, but this one works fine) Complete List of Reports in QuickBooks Enterprise 18 (Unchanged from 2014) Learn QuickBooks Desktop 2013-2019 with Hector in 2 days (Video based course \$95 for 1 year access) Download 30-day Trial QuickBooks 2014 Guide / Missing Manual - Experts in

...

QuickBooks 2014: the Missing Manual : The Official Intuit Guide to QuickBooks 2014 by Bonnie Biafore A readable copy. All pages are intact, and the cover is intact. Pages can include considerable notes-in pen or highlighter-but the notes cannot obscure the text. At ThriftBooks, our motto is: Read More, Spend Less. **Complete - QuickBooks Manuals, Guides, and Free Trial ...** Do manual updates. First, download the latest updates: Close your company files and QuickBooks. Open the Windows Start menu. Search for QuickBooks Desktop. Right-click the icon and select Run as administrator. While on the No Company Open screen, go to the Help menu and select Update QuickBooks. Go to the Options tab.

Select Mark All and then ... QuickBooks 2014: The Missing Manual: The Official Intuit ... Quick User Guide QuickBooks 2016. This guide is going to help you get paid, pay others, and see how your business is doing. Use it to learn key tasks and get up and running as fast as possible. QuickBooks 2016 Missing Manual. Make your bookkeeping workflow smoother and faster with the help of this Missing Manual.

Get the full course on QuickBooks Pro 2014 here: https ://www.simonsezit.com/courses/q u... In this QuickBooks Pro 2014 training video tutorial, get a general overview ... QuickBooks 2014: The Missing Manual: The Official Intuit ... Tareas Diarias Pague a otros: En QuickBooks, se realiza un seguimiento de las compras usando las ventanas de Write Checks (escriba cheques), Enter Bills (ingreso de facturas de proveedores) o Enter credit card charges (ingrese cargos a la tarjeta de crédito). Si utiliza una tarjeta de débito o efectivo para comprar algo, utilice la ventana de "Write **The Missing Credits - QuickBooks 2014: The Missing Manual ...** QuickBooks 2014 Guide / Missing Manual. By Hector Garcia On October 30, 2013 · We have been using the QuickBooks 2014 Missing manual by O'Reilly for years in our classroom. It is a great resource to learn how to use all functions within QuickBooks.